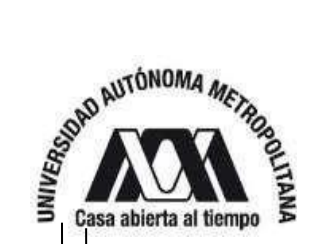

**UNIVERSIDAD AUTÓNOMA METROPOLITANA** 

# **UNIDAD XOCHIMILCO**

**DIVISIÓN DE CIENCIAS BIOLÓGICAS Y DE LA SALUD DEPARTAMENTO EL HOMBRE Y SU AMBIENTE LICENCIATURA EN BIOLOGÍA**

**REPORTE FINAL DEL SERVICIO SOCIAL POR ACTIVIDADES RELACIONADAS CON LA PROFESIÓN**

# **Investigación documental de plantas medicinales utilizadas en la cocina mexicana**

 **Que presenta el alumno:**

# **JESÚS BRANDON VÁZQUEZ ALEMÁN**

**MATRÍCULA: 2172044103**

**ASESORAS:**

**INTERNA: Dra. Gabriela Vázquez Silva No.Ec.30288 Depto. El Hombre y su Ambiente División Ciencias Biológicas y de la Salud.**

**EXTERNA:**

**Dra. Helia Reyna Osuna Fernández Lab. Estructura y Fisiología de plantas**

**Departamento Ecología y Recursos Naturales Número de trabajador: 133935 Facultad de Ciencias**

Ciudad de México **Mayo, 2024.** 

 maa

# **ÍNDICE**

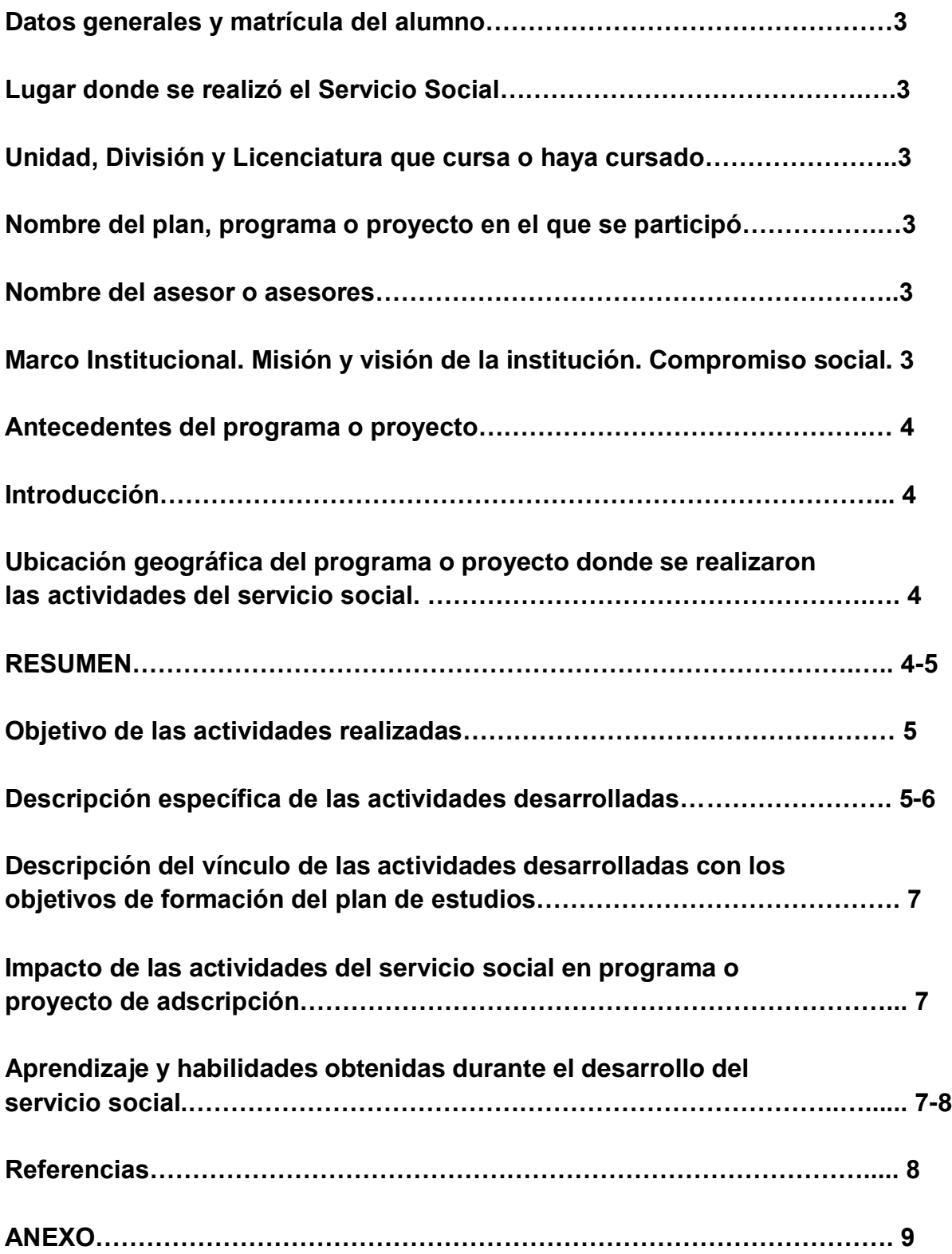

## ● **Datos generales y matrícula del alumno Alumno:** Jesús Brandon Vázquez Alemán

**Matrícula:** 2172044103

## ● **Lugar donde se realizó el Servicio Social**

El servicio social se realizó en el laboratorio de Biología Vegetal, perteneciente al Departamento del Hombre y su Ambiente (DEHA) de la Universidad Autónoma Metropolitana Xochimilco (UAM-X)

## ● **Unidad, División y Licenciatura que cursa o haya cursado**

Universidad Autónoma Metropolitana Unidad Xochimilco, División de Ciencias Biológicas y de la Salud, Licenciatura en Biología

## ● **Nombre del plan, programa o proyecto en el que se participó:**

Proyecto de investigación departamental "Uso y propagación de plantas medicinales en México" a cargo de la M. en C. Aída Marisa Osuna Fernández, profesora-investigadora responsable del Laboratorio de Biología Vegetal, Departamento El Hombre y su Ambiente, División de Ciencias Biológicas y de la Salud de la UAM - Xochimilco - Investigación documental de plantas medicinales utilizadas en la cocina mexicana.

## ● **Nombre del asesor o asesores**

**Asesora interna** Dra. Gabriela Vázquez Silva

Lab. de Limnobiología Departamento del Hombre y su Ambiente

Número económico: 30288 UAM Xochimilco

**Asesora externa** Dra. Helia Reyna Osuna Fernández

Lab. Estructura y Fisiología de plantas Departamento Ecología y Recursos Naturales Número de trabajador: 133935 Facultad de Ciencias

## ● **Marco Institucional. Misión y visión de la institución. Compromiso social**

El Servicio Social en el área de Ciencias Biológicas se caracteriza por llevar a cabo actividades dentro de un plan, programa o proyecto universitario (investigación o actividades relacionadas con la profesión), que deben estar aprobados por el Consejo Divisional de la Universidad Autónoma Metropolitana, además de estar vinculados con los planes de estudio de la Universidad y realizarse para beneficio de la sociedad y el Estado. En el Departamento del Hombre y su Ambiente (DEHA) se realizan actividades de investigación, docencia y difusión en las que colaboran diferentes actores como: profesores-investigadores, alumnos, personal administrativo y autoridades (internos y externos a la UAM-X). Uno de los laboratorios que pertenecen al DEHA es el laboratorio de Biología Vegetal, el cual se enfoca en la revisión y el análisis de la fisiología y

anatomía de plantas medicinales originarias y/o utilizadas en México con el propósito de generar estrategias para la propagación y conservación de este recurso en sus zonas de distribución natural.

## ● **Antecedentes del programa o proyecto**

El presente Servicio Social consistió en la investigación documental sobre los principios terapéuticos de las especies medicinales utilizadas en la cocina mexicana y que se integra a las actividades del proyecto de investigación departamental "Uso y propagación de plantas medicinales en México" en su segundo objetivo sobre investigación y recopilación de información para el diseño de fichas informativas de las especies vegetales para la elaboración de un documento preliminar del recetario sobre las plantas medicinales en la cocina.

## ● **Introducción**

El uso de las plantas medicinales en las recetas se remonta a miles de años atrás. Además de darle aroma y color a los platos pueden contener principios terapéuticos. Es innegable que la mayoría de las civilizaciones ha hecho uso de las plantas y las hierbas en sus recetas. El presente trabajo destaca cómo estas plantas no solo enriquecen el sabor de los platillos en la cocina mexicana, también forman parte de la tradición y la identidad cultural de México, haciendo énfasis en los beneficios para la salud, como su potencial para prevenir o tratar enfermedades, en una dieta equilibrada. El proyecto realizado puede contribuir a las investigaciones sobre el uso de plantas medicinales en México, a través de la recopilación de información de las plantas utilizadas en recetas de cocina procesada en fichas informativas de estas especies vegetales.

● **Ubicación geográfica del programa o proyecto donde se realizaron las actividades del servicio social.** 

Universidad Autónoma Metropolitana Unidad Xochimilco, División Ciencias Biológicas y de la Salud, Departamento El Hombre y su Ambiente, Laboratorio de Biología Vegetal.

## **RESUMEN**

En Latinoamérica, el uso de las plantas en la gastronomía y la medicina se presenta desde tiempos inmemoriales, incluso antes de la llegada de los españoles a América. Los antiguos germanos poseían amplios conocimientos del poder curativo de las plantas y durante la edad media los monasterios fueron verdaderos centros de experimentación en medicina herbolaria. En este sentido la biodiversidad de México juega un papel fundamental en el desarrollo y realización de su cultura gastronómica. A pesar de ocupar sólo 1.4% de la superficie terrestre, México alberga entre el 10 y 12% de todas las especies del planeta (Expok, 2015), lo que lo convierte en uno de los países con mayor

diversidad biológica del mundo (5to lugar) (CONANP, 2018) con una cocina llena de colores y sabores que siguen sorprendiendo al mundo entero.

En el presente SS, se documentó el uso culinario de plantas medicinales con el fin de preservar el conocimiento etnobotánico y la información sobre la validación científica de sus componentes terapéuticos que puede ser de interés para futuras investigaciones farmacológicas y nutricionales. Un recetario de este tipo puede ser una herramienta que sensibilize al usuario sobre la importancia de las plantas medicinales en la alimentación, promoviendo así hábitos de vida más saludables. Se organizó una base de datos en Excel con la información recabada para el documento preliminar del recetario, el cual se dividió en 7 apartados: entradas y germinados, ensaladas y guarniciones, sopas y pastas, plato fuerte, salsas y aderezos, bebidas, postres y panes. Se realizó una tabla de frecuencia de uso de los ingredientes en cada apartado para seleccionar cinco especies vegetales de origen mexicano o americano a investigar. La búsqueda y recopilación de información de las especies seleccionadas se llevó a cabo en bases de datos como Scopus, Sci Finder y Web of Science en BIDIUAM y otras bibliotecas digitales sobre los siguientes tópicos: a) Ubicación taxonómica y descripción botánica, b) Lugar de origen y hábitat, c) Cultivo e) Nombre común y su significado f) Droga vegetal (órgano utilizado), principios activos y efecto terapéutico, g) Uso etnomédico o tradicional y validación científica.

Se realizaron fichas informativas por especie con esta información y se diseñó el prototipo para presentarla en el recetario.

Finalmente se elaboró un documento preliminar del recetario sobre las plantas medicinales en la cocina.

**Palabras clave: gastronomía, droga vegetal, usos etnomédicos, plantas medicinales.** 

● **Objetivo de las actividades realizadas.** 

Contribuir con la búsqueda de información sobre los usos etnomédicos de las especies utilizadas en recetas de cocina mexicana.

- **Descripción específica de las actividades desarrolladas.**
- 1. Base de datos en Excel con la información recabada de recetas para seleccionar las especies a investigar.

Primero se realizó una base de datos de cada aparatado con su respectiva receta y las plantas utilizadas en cada una agregando su nombre científico y lugar de origen, junto con una tabla de frecuencia de uso de las plantas **(ver tablas 1-7 en anexo 1)**.

Posteriormente se realizó una base de datos de las especies seleccionadas de cada apartado siendo un total de 35 especies vegetales de origen mexicano y americano, **(ver tabla 8 en anexo 2)**

2. Se llevó a cabo la búsqueda y recopilación de información de las especies seleccionadas en recetas de cocina en bases de datos como Scopus, Sci Finder y Web of Science en BIDIUAM y otras bibliotecas digitales sobre los siguientes tópicos: a) Ubicación taxonómica y descripción botánica, b) Lugar de origen y hábitat, c) Cultivo e) Nombre común y su significado f) Droga vegetal (órgano utilizado), principios activos y efecto terapéutico, g) Uso etnomédico o tradicional y validación científica, h) Referencias. (**ver información por especie en anexo 3**)

La estrategia de búsqueda se diseñó con las siguientes palabras clave (en inglés y español) para cada una de las especies: nombres comunes, descripción botánica, lugar de origen, tipo de vegetación según Rzedowski (Rzedowski, 2006), cultivo, medicinal use, estudios farmacológicos, compuestos químicos.

Se encontraron 380 artículos en total con autoridad y validación científica con la información específica de las plantas seleccionadas los cuales fueron referenciados en cada ficha técnica.

3. Se diseñó un formato preliminar para las fichas informativas por especie

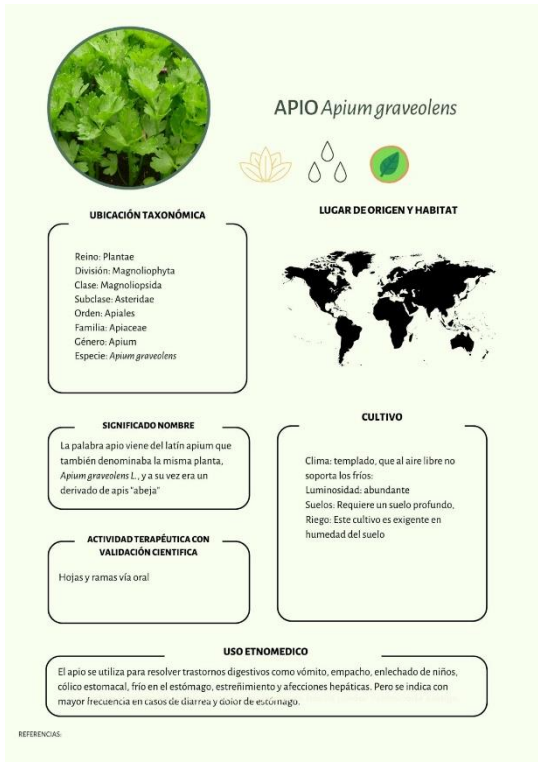

- 4. Se elaboró el documento preliminar del recetario sobre las plantas medicinales en la cocina (**ver documento en anexo 4**)
- **Descripción del vínculo de las actividades desarrolladas con los objetivos de formación del plan de estudios.**

Las actividades desarrolladas se relacionaron con diferentes módulos que forman parte del plan de la licenciatura en Biología de la UAM Xochimilco. El Módulo Biodiversidad y recursos naturales se integró debido a que permite comprender la relación que los seres humanos tienen con la naturaleza, así como el Módulo Producción primaria sobre el valor del reino vegetal y los servicios ecosistémicos que aporta. Estos servicios son aquellos beneficios que un ecosistema brinda a la sociedad y que mejoran la salud, la economía y la calidad de vida de las personas.

Prácticamente, los servicios ecosistémicos son de vital importancia para la supervivencia de los ecosistemas y por eso es tan importante cuidar el capital

natural que los produce. (WWF, 2018) La WWF agrupa a estos en 4 tipos principales:

- 1. Servicios culturales
- 2. Servicios de regulación
- 3. Servicios de sostenimiento
- 4. Servicios de aprovisionamiento

Este último engloba los productos obtenidos de los ecosistemas, alimentos, materias primas, recursos medicinales y agua potable (MEA, 2005). Los alimentos con actividad medicinal, reciben diversos nombres: alicamentos, alimentos funcionales, medicalimentos, entre otros se utilizan como alimento y para prevenir o tratar múltiples enfermedades (Scull, 1998).

## ● **Impacto de las actividades del servicio social en programa o proyecto de adscripción.**

La información obtenida en esta investigación al formar parte del proyecto "Uso y propagación de plantas medicinales en México" y abona al reservorio de información sobre plantas medicinales para futuras investigaciones.

● **Aprendizaje y habilidades obtenidas durante el desarrollo del servicio social.**  La presente investigación permitió entender los conocimientos específicos de la herbolaria medicinal, así como con bases botánicas y fitoquímicas relacionadas con las principales especies vegetales con actividad terapéutica utilizadas en la cocina. Personalmente se reforzó el pensamiento analítico y crítico, para hacer más eficiente la interpretación y el análisis de la información. Específicamente adquirí conocimientos en herbolaria medicinal, así como con bases botánicas y fitoquímicas relacionadas con las principales especies vegetales con actividad terapéutica utilizadas en la cocina, desarrollando las habilidades necesarias para abstraer información documental precisa y clara requerida para el proyecto.

## **Referencias.**

CONANP (2018) "México Megadiverso" en: Gobierno de México*.* Disponible en: <https://www.gob.mx/conanp/articulos/mexico-megadiverso-173682>

Expok (2015). "Biodiversidad y Cocina Mexicana, sinergia ancestral presentada en la Expo Milán 2015" en: expoknews.com*.* Disponible en: [Biodiversidad y Cocina Mexicana,](https://www.expoknews.com/biodiversidad-y-cocina-mexicana-sinergia-ancestral-presentada-en-la-expo-milan-2015/#:~:text=A%20pesar%20de%20ocupar%20s%C3%B3lo,siguen%20sorprendiendo%20al%20mundo%20entero.)  [sinergia ancestral presentada en la Expo Milán 2015 -](https://www.expoknews.com/biodiversidad-y-cocina-mexicana-sinergia-ancestral-presentada-en-la-expo-milan-2015/#:~:text=A%20pesar%20de%20ocupar%20s%C3%B3lo,siguen%20sorprendiendo%20al%20mundo%20entero.) ExpokNews

MEA. (2005). "Evaluación de Ecosistemas del Milenio" En: Ecosystems and human wellbeing: synthesis. Island Press, Washington, DC. Disponible en: www. millenniumassessment.org/

Rzedowski, J., 2006. 1ra. Edición digital, Comisión Nacional para el Conocimiento y Uso de la Biodiversidad. México. Disponible en: [https://www.biodiversidad.gob.mx/publicaciones/librosDig/pdf/VegetacionMx\\_Cont.pdf](https://www.biodiversidad.gob.mx/publicaciones/librosDig/pdf/VegetacionMx_Cont.pdf)

Scull, R., Miranda, M. & Infante, R. E. (1998). "Plantas medicinales de uso tradicional en Pinar del Río. Estudio etnobotánico" en: Revista Cubana de Farmacia. Vol.32 No. 1. Pp: 57-62. Disponible en: Microsoft Word - [pla07415 \(medigraphic.com\)](https://www.medigraphic.com/pdfs/revcubplamed/cpm-2015/cpm154g.pdf)

World Wide Found for Nature (2018). Glosario ambiental: Servicios ecosis... ¿qué?. Disponible en: [https://www.wwf.org.mx/?324210/Glosario-ambiental-Servicios-ecosis](https://www.wwf.org.mx/?324210/Glosario-ambiental-Servicios-ecosis-que)[que](https://www.wwf.org.mx/?324210/Glosario-ambiental-Servicios-ecosis-que) 

## **ANEXO 1**

Tablas de frecuencia de uso de ingredientes:

## **TABLA 1. Entradas y germinados**

[https://docs.google.com/spreadsheets/d/1AaWnfNZl9MSyigEBMOZHwVjNS6NQ4QXs/](https://docs.google.com/spreadsheets/d/1AaWnfNZl9MSyigEBMOZHwVjNS6NQ4QXs/edit?usp=sharing&ouid=107361889694000605177&rtpof=true&sd=true) [edit?usp=sharing&ouid=107361889694000605177&rtpof=true&sd=true](https://docs.google.com/spreadsheets/d/1AaWnfNZl9MSyigEBMOZHwVjNS6NQ4QXs/edit?usp=sharing&ouid=107361889694000605177&rtpof=true&sd=true)

## **TABLA 2. Ensaladas y guarniciones**

[https://docs.google.com/spreadsheets/d/1FZ77cEoOFCbQ9n6MbH8BgKxl8B8sndm1/e](https://docs.google.com/spreadsheets/d/1FZ77cEoOFCbQ9n6MbH8BgKxl8B8sndm1/edit?usp=sharing&ouid=107361889694000605177&rtpof=true&sd=true) [dit?usp=sharing&ouid=107361889694000605177&rtpof=true&sd=true](https://docs.google.com/spreadsheets/d/1FZ77cEoOFCbQ9n6MbH8BgKxl8B8sndm1/edit?usp=sharing&ouid=107361889694000605177&rtpof=true&sd=true)

## **TABLA 3. Sopas y pastas**

[https://docs.google.com/spreadsheets/d/12Sd\\_\\_vt3sWFAvWS\\_DM1fo0bj44WeuWg9/e](https://docs.google.com/spreadsheets/d/12Sd__vt3sWFAvWS_DM1fo0bj44WeuWg9/edit?usp=sharing&ouid=107361889694000605177&rtpof=true&sd=true) [dit?usp=sharing&ouid=107361889694000605177&rtpof=true&sd=true](https://docs.google.com/spreadsheets/d/12Sd__vt3sWFAvWS_DM1fo0bj44WeuWg9/edit?usp=sharing&ouid=107361889694000605177&rtpof=true&sd=true)

## **TABLA 4. Plato fuerte**

[https://docs.google.com/spreadsheets/d/1JyhR2nwPQBMEU1uWY5zyqglFh3P93hQp/e](https://docs.google.com/spreadsheets/d/1JyhR2nwPQBMEU1uWY5zyqglFh3P93hQp/edit?usp=sharing&ouid=107361889694000605177&rtpof=true&sd=true) [dit?usp=sharing&ouid=107361889694000605177&rtpof=true&sd=true](https://docs.google.com/spreadsheets/d/1JyhR2nwPQBMEU1uWY5zyqglFh3P93hQp/edit?usp=sharing&ouid=107361889694000605177&rtpof=true&sd=true)

## **TABLA 5. Salsas y aderezos**

[https://docs.google.com/spreadsheets/d/1zFh16Cb03W9lEtbPFAG17ydGEZF97QkX/ed](https://docs.google.com/spreadsheets/d/1zFh16Cb03W9lEtbPFAG17ydGEZF97QkX/edit?usp=sharing&ouid=107361889694000605177&rtpof=true&sd=true) [it?usp=sharing&ouid=107361889694000605177&rtpof=true&sd=true](https://docs.google.com/spreadsheets/d/1zFh16Cb03W9lEtbPFAG17ydGEZF97QkX/edit?usp=sharing&ouid=107361889694000605177&rtpof=true&sd=true)

## **TABLA 6. Bebidas**

[https://docs.google.com/spreadsheets/d/1qCl6G\\_J9geGYkO7gRPjNtoSPAU2Y7Fjz/edit](https://docs.google.com/spreadsheets/d/1qCl6G_J9geGYkO7gRPjNtoSPAU2Y7Fjz/edit?usp=sharing&ouid=107361889694000605177&rtpof=true&sd=true) [?usp=sharing&ouid=107361889694000605177&rtpof=true&sd=true](https://docs.google.com/spreadsheets/d/1qCl6G_J9geGYkO7gRPjNtoSPAU2Y7Fjz/edit?usp=sharing&ouid=107361889694000605177&rtpof=true&sd=true)

## **TABLA 7. Postres y panes**

[https://docs.google.com/spreadsheets/d/1ioS0LRIhz6RyXVx83Oz4\\_30\\_Yz6UWKT8/edi](https://docs.google.com/spreadsheets/d/1ioS0LRIhz6RyXVx83Oz4_30_Yz6UWKT8/edit?usp=sharing&ouid=107361889694000605177&rtpof=true&sd=true) [t?usp=sharing&ouid=107361889694000605177&rtpof=true&sd=true](https://docs.google.com/spreadsheets/d/1ioS0LRIhz6RyXVx83Oz4_30_Yz6UWKT8/edit?usp=sharing&ouid=107361889694000605177&rtpof=true&sd=true)

## **ANEXO 2.**

Tablas para selección de especies a investigar:

## **TABLA 8. Especies seleccionadas.**

[https://docs.google.com/spreadsheets/d/18vdDB-2PC9qlOFlwFCqBM64bUE](https://docs.google.com/spreadsheets/d/18vdDB-2PC9qlOFlwFCqBM64bUE-jYMGu/edit?usp=sharing&ouid=110330923698749608135&rtpof=true&sd=true)[jYMGu/edit?usp=sharing&ouid=110330923698749608135&rtpof=true&sd=true](https://docs.google.com/spreadsheets/d/18vdDB-2PC9qlOFlwFCqBM64bUE-jYMGu/edit?usp=sharing&ouid=110330923698749608135&rtpof=true&sd=true)

## **ANEXO 3.**

Información recabada para cada especie.

[https://drive.google.com/drive/folders/122guB0PwGDPf1yMTVhwPgXs4ATQkiTqE?usp](https://drive.google.com/drive/folders/122guB0PwGDPf1yMTVhwPgXs4ATQkiTqE?usp=sharing) [=sharing](https://drive.google.com/drive/folders/122guB0PwGDPf1yMTVhwPgXs4ATQkiTqE?usp=sharing)

## **ANEXO 4.**

Documento preliminar del recetario [https://docs.google.com/document/d/1f2NBsw\\_cYSO\\_wJK03FizPiY38JTEL0J0/edit?us](https://docs.google.com/document/d/1f2NBsw_cYSO_wJK03FizPiY38JTEL0J0/edit?usp=sharing&ouid=107361889694000605177&rtpof=true&sd=true) [p=sharing&ouid=107361889694000605177&rtpof=true&sd=true](https://docs.google.com/document/d/1f2NBsw_cYSO_wJK03FizPiY38JTEL0J0/edit?usp=sharing&ouid=107361889694000605177&rtpof=true&sd=true)

**ANEXOS VERSIÓN COMPLETA**

# *Las plantas medicinales en la cocina*

#### *1. INTRODUCCIÓN*

La gastronomía depende de la cultura de cada pueblo al que pertenece. Además de brindar deliciosos sabores y platos únicos, aporta una visión extensa sobre la forma de vida y la evolución en determinadas regiones del mundo. Se relaciona con la antigüedad de cada pueblo, el aprovechamiento de los recursos locales y los avances que ha experimentado en el transcurso del tiempo. (Mejía *et al.,* 2014).

Para poder entender su importancia, es necesario comprender que comer es una de las necesidades fisiológicas básicas de los organismos heterótrofos como el ser humano. Las costumbres gastronómicas en las poblaciones humanas comenzaron cuando los primeros grupos se formaron en la prehistoria.

Es también importante desde el punto de vista de la salud; y es que determinadas tradiciones culinarias pueden estar asociadas al incremento de algunas enfermedades, o incluso pueden ser beneficiosas para reducir otras. Por ejemplo, se ha observado que, en Okinawa Japón, se encuentran las personas más longevas del planeta, siendo en parte el motivo de esta longevidad su gastronomía. La gastronomía en general depende de aspectos como el clima y favorece la adaptación del ser humano con la ingesta de determinados alimentos, más grasos y contundentes en las zonas frías, y más ligeros y frescos en las zonas más calurosas (Torres *et al.,* 2004).

#### *1.1 Historia de las plantas medicinales en la alimentación.*

El uso de las plantas medicinales en las recetas se remonta a miles de años atrás. Además de darle aroma y color a los platos pueden contener principios terapéuticos.

Es innegable que la mayoría de las civilizaciones ha hecho uso de las plantas y las hierbas en sus recetas. Los antiguos germanos poseían amplios conocimientos del poder curativo de las plantas y durante la edad media los monasterios fueron verdaderos centros de experimentación en medicina herbolaria (Tapia, 1994).

En Latinoamérica, el uso de las plantas en la gastronomía y la medicina se presenta desde tiempos inmemoriales, incluso antes de la llegada de los españoles a América (Sánchez, 2017).

El auge actual de las plantas medicinales como alternativa a los medicamentos resalta la importancia de abordar la farmacología de las mismas a partir de investigaciones etnohistóricas, estudios fitoquímicos, pre-clínicos y clínicos. Para evaluar la eficacia y seguridad de la nueva droga en el ser humano (Organización Panamericana de la Salud, 2019).

10

El Dr. Taddel-Bringas en 1999 publicó que 78% de los mexicanos considera efectiva la medicina herbal y 67% confían en ella (Covarrubias, 2009).

En otro estudio realizado por el Dr. Alfredo Covarrubias-Gómez (2009), se informa que el 96% de las personas con algún dolor crónico consume algún remedio herbal. (Aguilar, 2021).

En el año 2010, la gastronomía mexicana fue declarada Patrimonio Cultural Inmaterial de la Humanidad por la Organización de las Naciones Unidas para la Educación, la Ciencia y la Cultura (UNESCO) (UNESCO, 2010). Una de las personas que hizo posible este reconocimiento es la escritora, periodista y diplomática mexicana, Gloria López Morales, además de fundadora y presidenta del Conservatorio de la Cultura Gastronómica Mexicana (órgano consultivo de la UNESCO).

De acuerdo con lo dicho por la escritora Gloria López, la gastronomía mexicana fue considerada como Patrimonio por la UNESCO debido a su antigüedad y continuidad histórica, también goza de un papel importante como elemento de identidad para el pueblo mexicano, es de elaboración colectiva, se apoya en productos originarios de su tierra y presume una gran creatividad en sus cocineros, mismos que a lo largo de los siglos la han perfeccionado. "Es una dieta muy nuestra, equilibrada y sana, que por milenios alimentó al pueblo mexicano" (Fernández, 2016).

La gastronomía es uno de los elementos más representativos de la multiculturalidad de México. Los platillos y bebidas de la cocina mexicana presentan una diversidad de sabores y orígenes que son el producto del intenso mestizaje cultural (Equipo Editorial, 2021) y está reconocida como una de las más variadas, ricas y nutritivas del mundo. Es tan variada que, debido justamente a la diversidad cultural, entre un estado y otro hay platillos totalmente diferentes en cuanto a sabor, ingredientes, presentación y otros aspectos, incluyendo platillos famosos en todo el mundo como los tacos, las tortillas, las enchiladas, las fajitas, los burritos y los tamales, así como una variedad de chiles y salsas, postres y bebidas como las aguas frescas, el tequila, el pulque y el mezcal (Patrimonio Cultural Y Turismo, 2005).

En este sentido la biodiversidad de México juega un papel fundamental en el desarrollo y realización de su cultura gastronómica. A pesar de ocupar sólo 1.4% de la superficie terrestre, México alberga entre el 10 y 12% de todas las especies del planeta (Expok, 2015), lo que lo convierte en uno de los países con mayor diversidad biológica del mundo (5to lugar) (CONANP, 2018) con una cocina llena de colores y sabores que siguen sorprendiendo al mundo entero.

11

Los alimentos con actividad medicinal, reciben diversos nombres: alicamentos, alimentos funcionales, medicalimentos, etc. se utilizan como alimento y para prevenir o tratar múltiples enfermedades (Scull, 1998).

#### *1.2 Medicina tradicional y validación científica.*

#### ● **La medicina tradicional (MT)**

La Organización Mundial de la Salud (OMS), define la medicina tradicional como el conjunto de conocimientos, aptitudes y prácticas basados en teorías, creencias y experiencias indígenas de las diferentes culturas, sean o no explicables, usados para el mantenimiento de la salud, así como para la prevención, el diagnóstico, la mejora o el tratamiento de enfermedades físicas o mentales. Los conocimientos de la medicina ancestral han sido transmitidos de generación en generación (Dirección de Investigación, 2017).

Es un hecho que, en las últimas décadas, la MT se ha difundido ampliamente a nivel global, debido a aspectos migratorios y económicos entre otras causas.

La medicina tradicional es una parte importante y con frecuencia subestimada en algunos servicios de salud. Históricamente, la medicina tradicional se ha utilizado para mantener la salud, y prevenir y tratar enfermedades, en particular enfermedades crónicas.

La estrategia de la OMS sobre medicina tradicional 2014-2023 se desarrolló en respuesta a la resolución de la Asamblea Mundial de la Salud sobre medicina tradicional WHA62.13 (Sixty-Second World Health Assembly, *Traditional medicine*.) Los objetivos de la estrategia consisten en prestar apoyo a los Estados Miembros a fin de que:

- aprovechen la contribución potencial de la MT a la salud, el bienestar y la atención de salud centrada en las personas, y
- promuevan la utilización segura y eficaz de la MT a través de la reglamentación y la investigación, así como mediante la incorporación de productos, profesionales y prácticas en los sistemas de salud, según proceda.

La estrategia tiene la finalidad de ayudar a los Estados Miembros a desarrollar políticas dinámicas y aplicar planes de acción que refuercen el papel de la medicina tradicional en el mantenimiento de la salud de las personas.

En muchas partes del mundo, las instancias normativas, los profesionales de la salud y el público están afrontando cuestiones relativas a la seguridad, eficacia, calidad, disponibilidad, preservación y reglamentación de la medicina tradicional y complementaria (MTC). La utilización de la MTC se está ampliando y creciendo rápidamente en la mayoría de los países (OMS, 2013).

#### *1.2.1 Validación científica de las plantas medicinales.*

De acuerdo con estadísticas de la OMS, las plantas son utilizadas por el 80% de la población mundial para satisfacer o complementar sus necesidades médicas. Sin embargo, uno de los principales problemas es su carácter empírico, por lo que es necesario generar estudios científicos que avalen el uso de la medicina tradicional en el tratamiento de enfermedades o que advierta de sus efectos tóxicos (INCMN 2017). En este sentido, primero se lleva a cabo un estudio fitoquímico en el cual se estudian los compuestos químicos presentes en las plantas particularmente de los llamados metabolitos secundarios o productos naturales, que son aquellos característicos de una especie, de un género y/o de una familia vegetal, los cuales se aíslan para encontrar así los principios activos presentes en la especie vegetal (Sánchez *et al.*  2021).

#### *1.2.2 Principios activos en las plantas medicinales.*

Los principios activos son sustancias que se encuentran en los distintos órganos de las plantas y que modifican el funcionamiento de órganos y sistemas del cuerpo humano y animal. La investigación científica ha permitido descubrir una variada gama de metabolitos vegetales con actividad terapéutica, por ejemplo: aceites esenciales, alcaloides, taninos, glucósidos o heterósidos, mucílagos y gomas. Existen en las plantas, otros compuestos denominados nutrientes, por ejemplo: las vitaminas, minerales, aminoácidos, carbohidratos, fibras, azúcares diversos, ácidos orgánicos, lípidos y antibióticos (Berdonces, 1995).

**Parte utilizada o droga vegetal:** se le llama así a la parte o partes concretas de la planta que le confieren su utilidad terapéutica. Así cuando se defina una planta como medicinal se debe mencionar obligatoriamente la parte de esta planta que sustenta la actividad curativa. Por ejemplo, en el caso de la manzanilla (*Matricaria recutita* L.) la parte utilizada o droga vegetal de esta planta son las flores. Otro ejemplo es el naranjo (*Citrus aurantium* L.) en el que las flores tienen una actividad como sedante suave y para favorecer el sueño; mientras que la cáscara del fruto tiene su actividad terapéutica para favorecer el apetito y la digestión, y para mejorar trastornos circulatorios periféricos (Palomo y Revuelta, 2012).

13

Muchas plantas poseen más de un principio activo, estos suelen ser metabolitos secundarios con actividad biológica, de allí que cada planta, desde el punto de vista curativo es irremplazable por ninguna patente farmacéutica, además de esto, es posible que experimenten variaciones significativas en el contenido de los mismos. Esto se debe a que la composición cualitativa y cuantitativa del medicamento vegetal depende de la estación de recolección, de las condiciones de cultivo, de la parte de la planta que se ha usado, del proceso de elaboración del preparado, etc. (Tomás *et al.,* 2006).

#### **Recetas**

#### **1.Entradas y germinados**

## **RISOTTO DE AMARANTO <sup>1</sup>**

#### **Ingredientes:**

200g amaranto prelavado

1/2 cebolla grande

1 diente ajo

1.5 litros caldo (pollo, res, cubos o lo que gustes)

250 ml de vino blanco

30g hongos de pino remojados y picados

50g manteca

75g de queso rallado

20 ml queso crema

#### **Preparación:**

- 1. Rehogar en poca manteca la cebolla, junto con el ajo, durante 1 minuto.
- 2. Agregar el amaranto y esperar aprox. 1 min. (El amaranto no se debe de dorar).
- 3. Desglasar 250 ml de vino blanco.
- 4. Agregar cucharones de caldo hasta el nivel de la quinoa e ir mezclando sin parar, de 25-30 minutos. (No dejar que se seque).
- 5. En el transcurso, agregar los hongos de pino y mezclar.
- 6. Agregar 75g de queso rallado y 50 gr de manteca fría y emulsionar.
- 7. Tapar y dejar descansar 5 minutos para servir.

<sup>1</sup> https://www.kiwilimon.com/receta/guarniciones/arroces/risotto-de-amaranto-y-hongos [17/04/2023]

#### **ARROZ AMARILLO. <sup>2</sup>**

Ingredientes:

1 kg de arroz

1 cebolla blanca chica

1 diente de ajo

1 lata de granos de elote

Colorante vegetal color amarillo

1 zanahoria

1 lata de chicharos

Sal al gusto

 $\overline{a}$ 

- 1. Dejar remojar el arroz por media hora, posteriormente se fríe hasta obtener una consistencia dorada.
- 2. Licuar la cebolla, ajo y sal con un poco de agua, y vierte esta mezcla en el arroz.
- 3. Agregar una pizca de colorante, también agregar las zanahorias, chicharos, jaiba y elotes.
- 4. Agregar ½ taza de agua dispersa en todo el arroz.
- 5. Dejar hervir por 45 minutos o hasta que el agua se consuma.

<sup>2</sup> https://gourmetlikeme.com/2021/01/07/como-hacer-cuscus-perfecto-receta-cous-cous/ [15/04/2023]

#### **CHA SHUI**

#### **Ingredientes:**

- 1 pechuga de pollo
- 2 zanahorias ralladas
- 1/2 col
- 100g de germinado de trigo
- 4 champiñones picados
- 2 calabazas
- 2 pimiento morrón (cortado en tiras)
- 4 cebollas de cambray
- Condimentos al gusto (poro, apio, cebolla, ajo y sal)
- 1 jícama

- 1. Cocer el pollo y agregar al gusto el poro, apio, sal, ajo y cebolla.
- 2. Dejar que se evapore el agua, quitar los condimentos, picar en cuadritos la pechuga.
- 3. Agregar el resto de los ingredientes y se dejar que se cuezan a vapor.

#### **GERMINADO DE ALFALFA**

#### **Ingredientes:**

200g de germinado de alfalfa

1 lechuga.

2 jitomates.

1 pepino.

1 aguacate.

1 zanahoria rallada.

1 cucharada de mostaza.

15g de consomé de pollo.

5 ml de jugo magui.

Salsa inglesa.

Sal y pimienta.

Vinagre.

15 ml de aceite de oliva.

- 1. Picar toda la verdura finamente.
- 2. Agregar los demás ingredientes y mezclarlos uniformemente.

#### **GERMINADO DE LENTEJA CON LIMÓN**

#### **Ingredientes:**

250g de germinado de lenteja

2 jitomates chicos picados

1 cebolla chica

1 rama de cilantro picado (previamente desinfectado)

1 aguacate

15 ml de jugo de limón

Sal, chile y pimienta al gusto

#### **Preparación:**

1. Mezclar los ingredientes y sazonar al gusto.

#### **Prototipo general de las fichas**

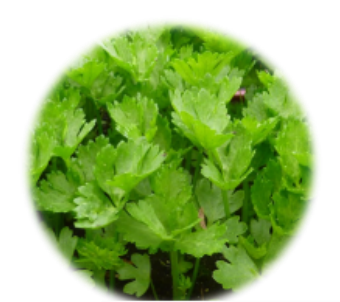

**NOMBRES COMUNES** 

La palabra apio viene del latín apium que también denominaba la misma planta, Apium graveolens L., y a su vez era un derivado de apis "abeja"

TIPO VEGETACIÓN Y CLIMA

La palabra apio viene del latín apium que también denominaba la misma planta, Apium graveolens L., y a su vez era un derivado de apis "abeja"

ÉPOCA DE FLORACIÓN Y FRUCTIFICACIÓN

Además de la información aquí puede ir la imagen de la flor

# **APIO**

## Apium graveolens

**LUGAR DE ORIGEN** 

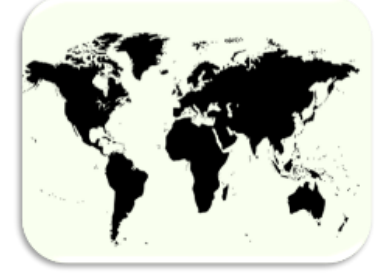

**CONDICIONES DE DESARROLLO** 

Clima: templado, que al aire libre no soporta los fríos:Luminosidad: abundante Suelos: Requiere<br>un suelo profundo, Riego: Este cultivo es<br>exigente en humedad del suelo/

.. 變變 Moderado lerado

> **RIEGO**  $<sub>LUZ</sub>$ </sub>

USO ETNOMÉDICO Y VALIDACIÓN CIENTÍFICA

El apio se utiliza para resolver trastornos digestivos como vómito, empacho, enlechado de niños, oólico estomacal, frío en el estómago, estreñimiento y afecciones hepáticas. Pero se indica con mayor frecuencia en casos de diarrea y dolor de estómago.

PRINCIPIO TERAPÉUTICO

Hojas y ramas vía oral

REFERENCIAS: --- ESTAS VAN EN A IR EN LA PARTET DE ATRÁS

#### **2.Ensaladas y Guarniciones**

#### **ENSALADA CON CHAMPIÑONES Y GERMINADO DE SOYA <sup>3</sup>**

Ingredientes:

- 2 jitomates finamente picados
- 100g taza germinado de soya
- 250g de champiñones
- 6 hojas de lechuga
- 4 ramas de perejil picado

5g de Sal

100g chayote crudo, lavado y rallado

#### 200 ml de Jugo de limón

2 cucharadas Aceite de olivo

#### **Preparación:**

- 1. Preparar los germinados\*.
- 2. Desflemar en agua con limón los champiñones perfectamente lavados y picados, por espacio de 10 min.
- 3. Escurrir y acomodar en una ensaladera el resto de los ingredientes.
- 4. Aderezar al gusto.

<sup>3</sup> https://alimentoslee.com/receta/ensalada-con-germinado-de-soya-y-champinones/ [15/04/2023]

#### **NOPALES EN PENCA DE MAGUEY <sup>4</sup>**

#### **Ingredientes:**

- 1 penca de maguey
- 3 nopales grandes cortados
- 4 chiles secos picados
- 2 hojas de laurel
- 5g de sal

 $\overline{a}$ 

- 1. Quitar las espinas a la penca de maguey y formar un cilindro sujetándola con alambre.
- 2. Mezclar los nopales, con los chiles, las hojas de laurel y la sal.
- 1. Rellenar la penca con esta mezcla.
- 2. Colocar la penca ya rellena en las brasas, dándole vuelta hasta que esté tostada.

<sup>4</sup> https://www.foodhero.org/es/recipes/frijoles-refritos [09/05/2023]

#### **ENSALADA DE VERDURAS CON GERMINADO DE ALFALFA**

#### **Ingredientes:**

- 4 piezas de zanahoria
- 100g de chícharo
- 4 piezas de papa
- 400g de germinado de alfalfa

5g de sal

#### **Preparación:**

- 1. Preparar los germinados\*.
- 2. Lavar las verduras.
- 3. Pelar todas las verduras.
- 4. Cortar en pedazos pequeños.
- 5. Hervir con un poco de sal durante 35 min.
- 6. Dejar escurrir en una coladera y enfriar.
- 7. Finalmente vaciar las verduras en una ensaladera, con una cuchara mezclar la verdura con la mayonesa.
- 8. Refrigerar durante 30 min.

Se come con tostadas o pan blanco.

#### **ENSALADA ORIENTAL CON GERMINADO DE ALFALFA**

#### **Ingredientes:**

- 2 tazas de germinado de alfalfa
- 1 cebollín picado
- 5g de tocino picado o tocino de soya
- 1 diente de ajo picado
- 5g de jengibre fresco picado o una pizca de jengibre seco
- 5g de sal
- 20g de pimientos de lata picados
- 1 cucharadita de cátsup (con poco sodio)
- 15 ml de jugo de limón
- 15 ml de vinagre de arroz o vinagre de vino blanco
- 15 ml de aceite de ajonjolí o de cacahuate

- 1. Preparar los germinados\*.
- 2. Secar los germinados con una toalla de papel y reservar.
- 3. En una cacerola pequeña a fuego bajo mezclar el aceite de ajonjolí, cebollín, salsa cátsup, tocino, el ajo, jengibre y sal.
- 4. Cocinar mezclando durante 1 min o hasta que empiece a burbujear. Retirar del fuego.
- 5. Mezclar los germinados y el pimiento, después agregar a la ensalada.
- 6. Refrigerar por 2 o 3 horas, dándole vueltas ocasionalmente.
- 7. Finalmente colocar el jugo de limón, el vinagre y volver a mezclar.

#### **COUSCOUS <sup>5</sup>**

**Ingredientes:**  80g de calabacita 1 zanahoria 200g couscous o sémola de trigo 150g de champiñones 1 cubo de caldo de pollo 15 ml Aceite de oliva

#### **Preparación:**

- 1. Hervir el agua en una cazuela u olla.
- 2. Una vez hirviendo el agua colocar el couscous dentro de la cazuela y poner a fuego bajo
- 3. Una vez colocado del couscous, añadir el calabacín, zanahoria y champiñones (previamente cortados en pequeños cubos), no mezclar y seguir a fuego bajo.
- 4. Posteriormente al ver que se esté consumiendo el agua y ya cocido el couscous y la verdura, colocar aceite de oliva y un cubo de caldo de pollo y mezclar de forma suave para no batir.
- 5. Dejar 10 min o hasta que el agua se haya evaporado. Será momento de retirar la cazuela y apagar el fuego para evitar que se pegue o queme en la cazuela el couscous

<sup>&</sup>lt;sup>5</sup> <https://gourmetlikeme.com/2021/01/07/como-hacer-cuscus-perfecto-receta-cous-cous/>[15/04/2023]

#### **Prototipo general de las fichas**

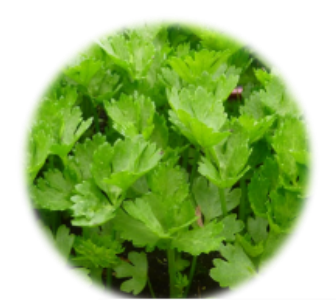

**NOMBRES COMUNES** 

La palabra apio viene del latín apium que también denominaba la misma planta, Apium graveolens L., y a su vez era un derivado de apis "abeja"

TIPO VEGETACIÓN Y CLIMA

La palabra apio viene del latín apium que también denominaba la misma planta, Apium graveolens L., y a su vez era un derivado de apis "abeja"

ÉPOCA DE FLORACIÓN Y FRUCTIFICACIÓN

Además de la información aquí puede ir la imagen de la flor

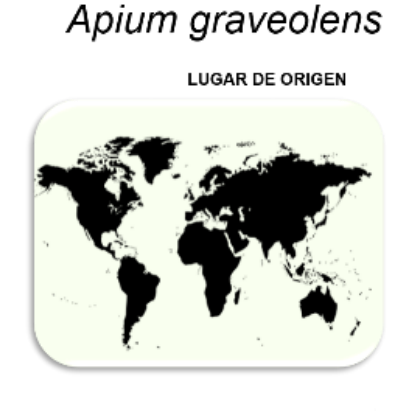

**APIO** 

**CONDICIONES DE DESARROLLO** 

Clima: templado, que al aire libre no soporta los fríos:Luminosidad: abundante Suelos: Requiere un suelo profundo, Riego: Este cultivo es exigente en humedad del suelo/

 $\bullet$   $\bullet$ 尊尊 Moderado lerado

> **RIEGO**  $LUZ$

USO ETNOMÉDICO Y VALIDACIÓN CIENTÍFICA

El apio se utiliza para resolver trastornos digestivos como vómito, empacho, enlechado de niños, oólico estomacal, frío en el estómago, estreñimiento y afecciones hepáticas. Pero se indica con mayor frecuencia en casos de diarrea y dolor de estómago.

PRINCIPIO TERAPÉUTICO

Hojas y ramas vía oral

REFERENCIAS: --- ESTAS VAN EN A IR EN LA PARTET DE ATRÁS

#### **3.Sopas y pastas**

#### **SPAGHETTI CON GERMINADO DE TRIGO Y DE FRIJOL.**

#### **Ingredientes:**

1 manojo de cebollas de cambray.

- 500g de germinado de trigo
- 500g de germinado de frijol
- 500g de zanahorias
- 1 pimiento morrón cortado en tiras
- 1 paquete de spaghetti
- 45g de consomé de pollo

#### Salsa de soya al gusto

#### **Procedimiento:**

- 1. Picar la cebolla y la zanahoria y freír en una sartén.
- 2. Después añadir el pimiento morrón y el germen, dejar cocer y retirar del fuego.
- 3. Cocer el espagueti entre 8 y 12 minutos y cortarlo en pequeños trozos.
- 4. Adicionar al spaghetti al germen y agregar la salsa de soya y el consomé de pollo.

#### **CREMA POBLANA CON ACOCIL<sup>6</sup>**

#### **Ingredientes:**

#### **Para las bolitas de acociles con pan:**

100g de acociles

6 rebanadas de pan blanco de caja

30g de mantequilla

#### **Para la crema poblana:**

1 diente de ajo

2 ramitas de cilantro

1 lata de elotes

3 chiles poblanos asados y desvenados

6 calabacitas

- 1 vaso de crema
- 1 litro de leche
- 3 cucharadas de mantequilla
- 1 lata de granos de elote
- 1 cucharada de consomé de pollo en polvo

Sal al gusto

#### **Preparación:**

#### **Para las bolitas de acociles**

En esa receta, los acociles se pueden usar ya cocidos o tostados. Si se compran frescos, se pueden cocer en agua hirviendo con sal y limón por unos minutos hasta que cambien de color a un rojo intenso. Si se compran secos, se pueden tostar en una sartén sin aceite hasta que estén crujientes.

- 1. Cortar cada rebanada de pan en cuatro partes.
- 2. Con cada mitad de pan, hacer bolitas rellenas de acocil.
- 3. Colocar en un sartén con mantequilla hasta que las bolitas queden tostadas colocando 3 por cada porción de crema poblana.

#### **Para la crema poblana:**

<sup>&</sup>lt;sup>6</sup> Crema de CHILE POBLANO - [Receta Fácil y Tradicional \(recetasgratis.net\)](https://www.recetasgratis.net/receta-de-crema-de-chile-poblano-74017.html) [18/07/2023]

- 1. Asar los chiles poblanos en una sartén o en el comal hasta que se quemen por todos lados. Meterlos en una bolsa de plástico y dejarlos sudar por unos minutos. Pelarlos, quitarles las semillas y las venas y cortarlos en trozos.
- 2. Licuar los chiles poblanos, diente de ajo, cebolla, ramitas de cilantro, crema y agregar un poco de sal y pimienta negra molida para dar sabor. Si la mezcla está muy espesa, agregar un poco de agua o leche para aligerarla.
- 3. En una olla grande, derretir la mantequilla a fuego medio y agregar los elotes escurridos. Saltear por unos minutos hasta que se doren ligeramente.
- 4. Añadir la mezcla licuada y el litro de leche a la olla y mezclar bien para integrar todo. Agregar el consomé de pollo en polvo y rectificar la sazón con más sal y pimienta si es necesario.
- 5. Dejar que la crema hierva a fuego bajo por unos 15 minutos, moviendo ocasionalmente para evitar que se pegue o se queme.
- 6. Agregar los acociles cocidos a la crema y mezcla bien. Dejar que se calienten por unos minutos más y apagar el fuego**.**

#### **FETUCCINI CON HONGOS, NUECES Y AJONJOLÍ** <sup>7</sup>

#### **Ingredientes:**

- 400g de fetuccini
- 200g de hongos variados (champiñones, portobello, setas, etc.)
- 2 dientes de ajo troceados
- 60g de mantequilla
- 1 pizca de nuez moscada
- 40g de hojas de albahaca
- 45g de pimientos
- Sal y pimienta al gusto
- 250g de crema para batir

#### **Preparación:**

- 1. Hervir la pasta en agua hirviendo con sal hasta que esté suave.
- 2. Sofreír los hongos y ajo en un sartén grande con la mantequilla, integrar la pasta y agregar sal y pimienta al gusto.
- 3. En otra olla calentar la crema con la nuez moscada y agregar sal y pimienta al gusto.
- 4. Servir la pasta, agregar crema y terminar agregando las hojas de albahaca y pimientos.

<sup>&</sup>lt;sup>7</sup> [Fetuccini: receta con diferentes hongos \(cocinafacil.com.mx\)](https://www.cocinafacil.com.mx/recetas/fetuccini-receta) [18/07/2023]

#### **TALLARINES CON GERMINADO DE SOYA <sup>8</sup>**

#### **Ingredientes:**

1 cebolla pequeña 2 zanahorias pequeñas 1/2 pimiento verde 1/2 pimiento rojo 200g de calabacín 25g de sal gruesa 160g de tallarines secos al huevo 5g de sal 5g de pimienta negra molida 10g de semillas de sésamo 5g de jengibre en polvo 15ml de aceite de sésamo 40ml de salsa de soja 15ml de aceite de sésamo 1L agua

**Preparación:**

- 1. Pelar 1 cebolla y 2 zanahorias pequeñas. Retirar las pepitas a los pimientos. Lavamos el calabacín y troceamos todos estos ingredientes en tiras o bastones no muy gruesos.
- 2. Por otro lado, calentar agua con sal gruesa. Cuando hierva, añadir 160g de tallarines secos al huevo. Cocer los tallarines durante el tiempo que indique el fabricante.
- 3. Mientras los tallarines se están cociendo, agregar en un sartén hondo 1 cucharada de aceite de sésamo y, cuando esté caliente, añadir todos los vegetales troceados, salpimentamos ligeramente y condimentamos con semillas de sésamo y jengibre en polvo. Saltear el conjunto a fuego alto y de forma continuada durante 5-7 minutos.
- 4. Cuando los vegetales estén cocidos, incorporar al sartén hondo los tallarines cocidos y 40 ml de salsa de soja.

<sup>&</sup>lt;sup>8</sup> [Tallarines con verduras y soja, receta rica y fácil de estilo oriental \(bonviveur.es\)](https://www.bonviveur.es/recetas/tallarines-con-verduras-y-soja) [18/07/2023]

- 5. Saltear a fuego alto durante un par de minutos para que se integren todos los ingredientes y se impregnen con la salsa de soja de forma homogénea.
- 6. Servir los tallarines con verduras y soja en un plato hondo y decorar la superficie con una pizca de semillas de sésamo antes de servir.

#### **SOPA DE GERMINADO DE CHÍCHARO**

#### **Ingredientes:**

300g de chícharos germinados

80g de pistaches

1 aguacate

2 cucharadas de salsa de soya

5g de alga kombu molida

10g de pimienta negra recién molida

1 taza de perejil fresco

1L de agua

#### **Procedimiento:**

- 1. Triturar los pistaches en el agua.
- 2. Partir el aguacate por la mitad, extraer el hueso y añadir la pulpa a los pistaches.
- 3. Sazonar con sal al gusto y poco antes de servir, triturar los germinados y mezclarlos con los otros ingredientes.
- 4. Condimentar la sopa con el perejil desinfectado. Puede sustituirse por berros o champiñones frescos.

#### **Prototipo general de las fichas**

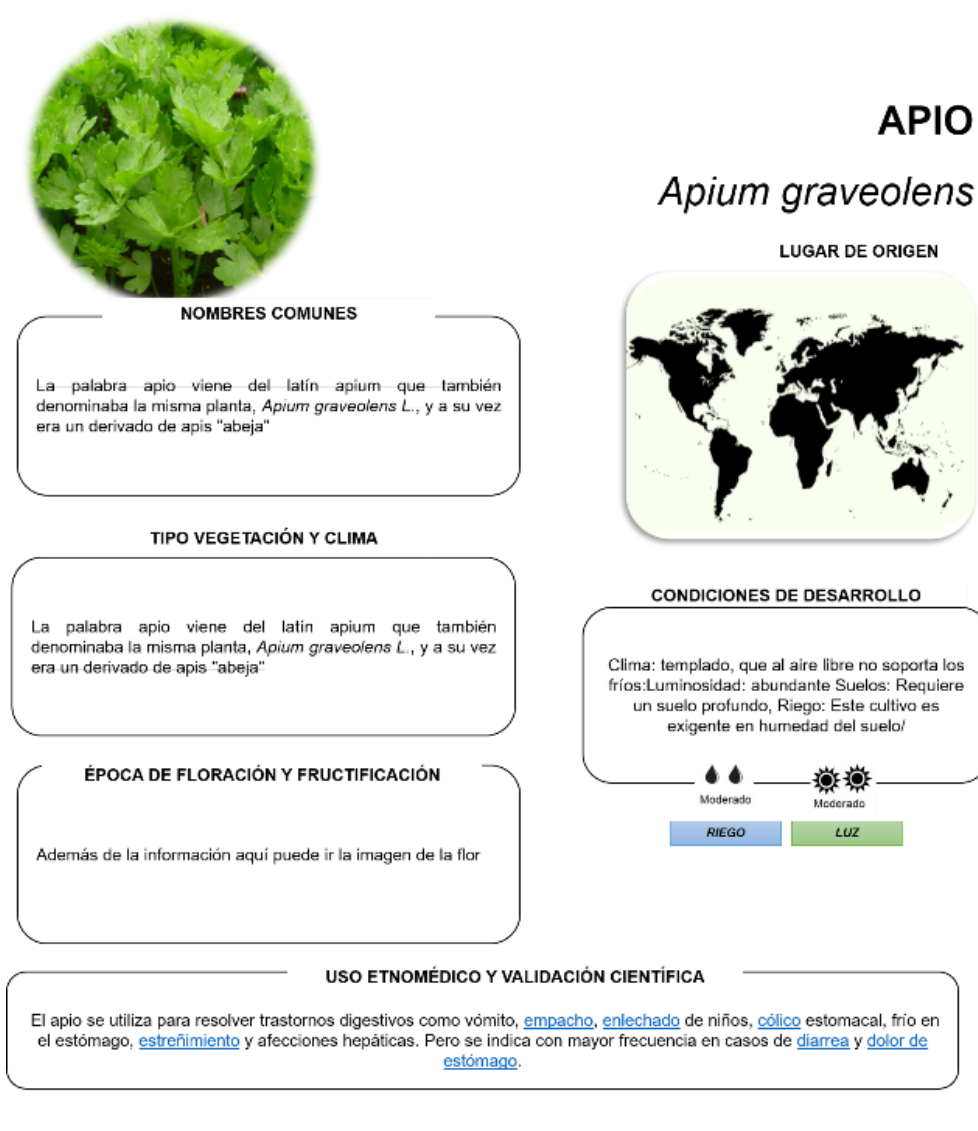

PRINCIPIO TERAPÉUTICO

Hojas y ramas vía oral

REFERENCIAS: --- ESTAS VAN EN A IR EN LA PARTET DE ATRÁS

#### **4.Plato fuerte**

#### **CHILES RELLENOS DE ELOTE Y BAÑADOS EN SALSA DE AGUACATE <sup>9</sup>**

#### **Ingredientes:**

12 chiles poblanos grandes, asados, pelados y desvenados

- 1 lechuga, deshojada
- 410g de granos de elote, escurridos
- 410g de chicharos, escurridos
- Sal y pimienta, al gusto
- 200g de queso fresco
- 250g. de jitomate, pelados
- 5 aguacates, pelados y machacados
- Rodajas de cebolla para adornar
- 60 ml cucharadas de aceite

#### **Preparación:**

- 1. En un sartén con aceite caliente, freír ligeramente los chiles.
- 2. En un platón amplio extender las hojas de lechuga y acomodar arriba los chiles, sin encimar.
- 3. En un tazón mezclar los granos de elote, chicharos y el queso desmoronado. Rellenar con esto los chiles poblanos.
- 4. Licuar los jitomates y colarlos sobre un tazón, agregar el aguacate, revolver y sazonar con sal y pimienta.
- 5. Verter la salsa sobre los chiles poblanos y adornar el platón con rodajas de cebolla.

Si es temporada, puedes agregar granos de granada.

#### **Consejo:**

 $\overline{\phantom{a}}$ 

Si deseas quitarle lo picoso a los chiles, colocarlos en una olla, cubrirlos con agua y agregar 120 ml taza de vinagre blando y 2 cucharadas de sal. Hervirlos durante 3 minutos y escurrirlos bien.

<sup>9</sup> <https://peopleenespanol.com/recetas/4041-chiles-rellenos-de-elote-y-ba-ados-en-salsa-de-aguacate/> [13/04/2023]

#### **CAMARONES CON SALSA DE JAMAICA**

#### **Ingredientes:**

120g de concentrado de flor de Jamaica

4 chiles de guajillo

250g de tomates verdes

1 diente de ajo

30g de ajo en polvo

500g De camarones precocidos

240ml de miel

#### **Preparación:**

1. Sazonar los camarones con el ajo en polvo, sal y pimienta y cocine cubierto en el horno por 15 minutos a 350°.

#### **Preparación de la salsa:**

- 1. En 2 tazas de agua, hervir el chile guajillo (sin semillas ni venas), los tomates y el ajo.
- 2. Una vez cocido y que el chile esté suave, licuar y ponerlo en una cacerola a calentar, agregar poco a poco el concentrado de Jamaica y la miel. La consistencia no debe ser muy espesa.
- 3. Cubrir los camarones con esta salsa y sirva.
- 4. Freír los camarones en bastante aceite caliente hasta que tomen un color dorado y queden bien cocidos por dentro, aproximadamente 3 minutos.
- 5. Escurrirlos en un papel absorbente y servirlos acompañados por la mayonesa.

#### **SALMÓN A LA MOSTAZA Y MIEL <sup>10</sup>**

#### **Ingredientes:**

Hierbas de olor (hierbabuena, menta, laurel, hierba santa, etc.)

#### Salmón rosado

Mostaza a la antigua (semillas con vino blanco)

#### Miel (natural)

#### Hongo Portobello

#### **Preparación:**

 $\overline{a}$ 

- 1. Precalentar el horno durante un tiempo aproximado de 10 minutos a 180° C.
- 2. Escoger un refractario o bandeja resistente al horno, en donde se colocará el Salmón rosado (entero, filete, medallón, lomo, etc.) y ponerlo sobre papel para horno para no pegar o en su caso aluminio con aceite en aerosol o mantequilla.
- 3. Antes de meter al horno poner en la parte inferior y a los lados del salmón rosado el aderezo de mostaza a la antigua con miel (previamente mezclado al gusto) meter al horno, 5-10 min.
- 4. Una vez pasado este tiempo se descubrir el salmón y bañarlo con el aderezo de mostaza y miel toda la parte superior de forme uniforme.
- 5. Una vez cubierto del aderezo colocar el hongo portobello previamente cortado en tamaños deseados sobre el salmón y junto a estos colocar las hierbas de olor/sabor (hierbabuena, laurel, menta, hierba santa, etc.)
- 6. Para finalizar sellar nuevamente el salmón con todos los ingredientes y se dejar otros 15 min. Aprox. Este tiempo variara dependiendo la cantina y grosor del salmón.
- 7. Transcurridos los 15 min aprox. Retirar del horno el platillo para poder degustar y disfrutar.

Se recomienda poner el teppanyakie como base del platillo y posterior poner el salmón en cuadros dispersos por el teppanyakie (esto dependerá de que tipo de corte o forma le dio al salmón)

<sup>10</sup> <https://elmundoenrecetas.com/receta/salmon-con-miel-y-mostaza> [04/06/2023]

#### **MIXIOTES VEGETARIANOS**

#### **Ingredientes:**

10 nopales.

500g De champiñones

250g de germinados (soya, lechuga)

Queso manchego.

Chile de árbol al gusto.

1 cebolla.

1 ajo

Epazote.

45 ml de aceite.

Sal al gusto.

- 1. Rebanar el queso o corte en cuadros
- 2. Picar todos los demás ingredientes de manera muy fina, los cuales deben estar lavados y desinfectados.
- 3. Cortar cuadros de papel aluminio (30 x 30 cm).
- 4. Una vez que se tienen todos los ingredientes, colocar porciones equitativas de cada trozo de papel aluminio, agregar un chorrito de aceite, cerrar los paquetes como si fueran bolsas.
- 5. Colocarlos en una olla exprés, y dejarlos cocer por 20 minutos aproximadamente.
- 6. Servirlos calientes en un platón o por separado acompañados con tortillas calientes y recién hechas.

#### **PICADILLO DE GERMINADO TRIGO <sup>11</sup>**

#### **Ingredientes:**

- 240g de germinados de trigo
- 2 chiles poblanos
- 250g de cebolla
- 2 calabacitas medianas
- 2 jitomates
- Sazonador al gusto

#### **Preparación:**

- 1. Hervir el germen hasta que quede blando de 15 a 20 minutos
- 2. Inmediatamente poner a escurrir y moler, tiene que quedar seco.
- 3. Después vaciar en una cacerola, ahí mismo freír la cebolla, calabacitas en cuadritos, los chiles pelados y en rajas. Y después se vacían los jitomates pelados y licuados, se le agrega el sazonador, se deja hervir unos cuantos minutos.

<sup>&</sup>lt;sup>11</sup> <http://ricorincon.blogspot.com/2008/08/picadillo-de-trigo.html> [13/04/2023]

#### **Prototipo general de las fichas**

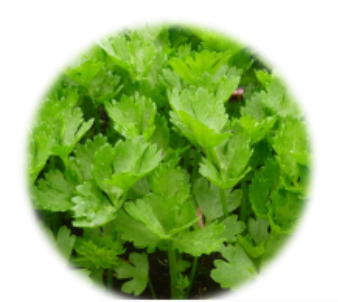

**NOMBRES COMUNES** 

La palabra apio viene del latín apium que también denominaba la misma planta, Apium graveolens L., y a su vez era un derivado de apis "abeja"

TIPO VEGETACIÓN Y CLIMA

La palabra apio viene del latín apium que también denominaba la misma planta, Apium graveolens L., y a su vez era un derivado de apis "abeja"

ÉPOCA DE FLORACIÓN Y FRUCTIFICACIÓN

Además de la información aquí puede ir la imagen de la flor

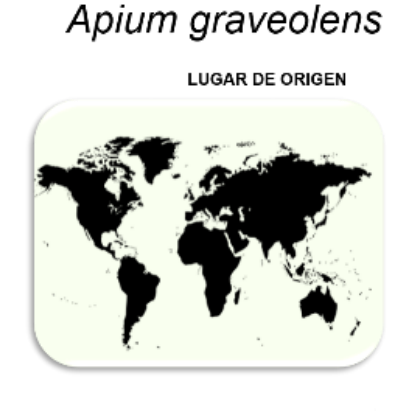

**APIO** 

**CONDICIONES DE DESARROLLO** 

Clima: templado, que al aire libre no soporta los fríos:Luminosidad: abundante Suelos: Requiere un suelo profundo, Riego: Este cultivo es exigente en humedad del suelo/

 $\bullet$   $\bullet$ 尊尊 Moderado lerado

> **RIEGO**  $LUZ$

USO ETNOMÉDICO Y VALIDACIÓN CIENTÍFICA

El apio se utiliza para resolver trastornos digestivos como vómito, empacho, enlechado de niños, oólico estomacal, frío en el estómago, estreñimiento y afecciones hepáticas. Pero se indica con mayor frecuencia en casos de diarrea y dolor de estómago.

PRINCIPIO TERAPÉUTICO

Hojas y ramas vía oral

REFERENCIAS: --- ESTAS VAN EN A IR EN LA PARTET DE ATRÁS

#### **5.Salsas y aderezos**

#### **SALSA CON CHILE DE ÁRBOL <sup>12</sup>**

**Ingredientes:**

6 tomates verdes

3 jitomates

2 ajos

 $\overline{a}$ 

¼ de cebolla

6 chiles de árbol

- 1. Asar los tomates, jitomates, ajos cebolla y chiles.
- 2. Mantener a fuego lento hasta que se cuezan.
- 3. Molerlos en el molcajete y añadir sal.

<sup>12</sup> https://lasoleta.com/recetas-saladas/basicos-cocina-salada/salsa-de-chile-de-arbol/ [03/06/2023]

#### **SALSA DE HABANERO <sup>13</sup>**

Ingredientes:

8 chiles habaneros

3 jitomates

1/5 cebolla

1 ajo

Sal

 $\overline{a}$ 

- 1. Asar los chiles y jitomates por 10 minutos.
- 2. Retirar y colocar en la licuadora con la media cebolla y el ajo.
- 3. Agregar sal al gusto.

<sup>13</sup>**<sup>4</sup>** https://cookpad.com/mx/recetas/4580923-salsa-de-chiles-habaneros [03/06/2023]

#### **SALSA SOYA CON CHILE JALAPEÑO <sup>14</sup>**

#### **Ingredientes:**

500ml de salsa de soya

Jugo de dos o tres limones (al gusto)

- 120ml de agua
- 10g de cebolla finamente picada

2 chiles jalapeños picados en rodajas delgadas

#### **Preparación:**

- 1. En un recipiente agregar la salsa de soja y el jugo de limón. Mezclar con un tenedor.
- 2. Agregar la cebolla y las rodajas de chile serrano y mezclar nuevamente; si no se desea tan picoso, quitar las semillas y venas al chile, y picarlo en medias lunas.
- 3. Dejar reposar la mezcla por unos 30 minutos, recordar que el limón produce una especie de «cocción» sobre los alimentos, pero en este caso dejar que nuestros chiles absorban tanto la soya como el ácido del limón. Pasado este tiempo, se puede rebajar la acidez y la salinidad con media taza de agua.
- 4. Mezclar un poco más y a disfrutar.

<sup>14</sup> https://sushibolas.store/2013/07/30/salsa-de-soya-y-chile-verde-para-sushi/ [03/06/2023]

#### **SALSA O ADEREZO DE MANGO**

Ingredientes:

- 1 leche evaporada de 200 ml
- 1 cucharada de azúcar
- 1 mango manila
- 1 chorrito de vainilla

#### **Preparación:**

1. Agregar todo a la licuadora y batir hasta que quede una mezcla homogénea, poner en un molde y refrigerar.

#### **SALSA MOLCAJETEADA <sup>15</sup>**

#### **Ingredientes:**

- 4 jitomates
- 6 tomates verdes
- 4 chiles verdes (serranos)

2 ajos

 $\overline{a}$ 

Sal al gusto.

- 1. Lavar los tomates y los chiles.
- 2. En un molcajete poner la sal y se muele el ajo, agregar los tomates y los chiles y mezclar muy bien.

<sup>&</sup>lt;sup>15</sup> <https://www.unasrecetasdecocina.com/como-preparar-salsa-molcajeteada/> [03/06/2023]

#### **Prototipo general de las fichas**

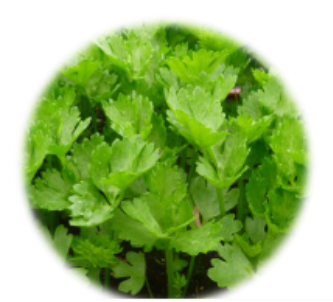

**NOMBRES COMUNES** 

La palabra apio viene del latín apium que también denominaba la misma planta, Apium graveolens L., y a su vez era un derivado de apis "abeja"

TIPO VEGETACIÓN Y CLIMA

La palabra apio viene del latín apium que también<br>denominaballa misma-planta, Apium graveo/ens L., y a su vez era un derivado de apis "abeja"

ÉPOCA DE FLORACIÓN Y FRUCTIFICACIÓN

Además de la información aquí puede ir la imagen de la flor

# **APIO**

## Apium graveolens

**LUGAR DE ORIGEN** 

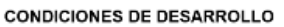

Clima: templado, que al aire libre no soporta los fríos:Luminosidad: abundante Suelos: Requiere<br>un suelo profundo, Riego: Este cultivo es exigente en humedad del suelo/

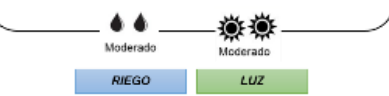

USO ETNOMÉDICO Y VALIDACIÓN CIENTÍFICA

El apio se utiliza para resolver trastornos digestivos como vómito, <u>empacho, enlechado</u> de niños, <u>cólico</u> estomacal, frío en<br>el estómago, <u>estreñimiento</u> y afecciones hepáticas. Pero se indica con mayor frecuencia en cas estómago.

PRINCIPIO TERAPÉUTICO

Hojas y ramas vía oral

REFERENCIAS:---ESTAS VAN EN A IR EN LA PARTET DE ATRÁS

#### **6.Bebidas**

#### **ATOLE DE SOYA CON FRUTAS**

#### **Ingredientes:**

250g de soya germinada

500g de fruta: fresa, piña o guayaba

1 raja de canela

Piloncillo o azúcar mascaba al gusto

2L de agua

- 1. Licuar perfectamente el germinado y la fruta en un litro de agua.
- 2. Aparte, poner a hervir el agua con la canela y cuando suelte el hervor agregar el licuado anterior.
- 3. Endulzar al gusto y dejar a fuego lento a que hierva durante unos minutos.
- 4. Servir frío o caliente.

#### **AGUA DE PIÑA CON LIMÓN <sup>16</sup>**

#### **Ingredientes:**

½ piña

3 limones

200g de azúcar

1L de agua simple

### **Preparación:**

 $\overline{\phantom{a}}$ 

- 1. Pelar y picar la piña en trozos pequeños
- 2. Añadir en la licuadora 250 ml de agua seguido de la piña y 45g de azúcar
- 3. Licuar completamente
- 4. Vaciar en una jarra y probar
- 5. Añadir a tu gusto el resto del agua, azúcar y el jugo de limón.

<sup>&</sup>lt;sup>16</sup> [https://www.gastrolabweb.com/bebidas/2022/3/19/receta-de-agua-de-limon-con-pina-para-la-temporada-de](https://www.gastrolabweb.com/bebidas/2022/3/19/receta-de-agua-de-limon-con-pina-para-la-temporada-de-calor-21797.htm)[calor-21797.htm](https://www.gastrolabweb.com/bebidas/2022/3/19/receta-de-agua-de-limon-con-pina-para-la-temporada-de-calor-21797.htm) [03/06/2023]

#### **AGUA DE JÍCAMA <sup>17</sup>**

#### **Ingredientes (Para 2 litros de agua):**

1 jícama grande.

2 limones.

Azúcar al gusto.

#### **Preparación:**

- 1. Lavar, pelar y cortar la jícama en trozos pequeños
- 2. Agregar agua, licuar, colar
- 3. Agregar el jugo de limón y endulzar al gusto

El raspado sólido de la jícama que queda en el colador se puede comer el mismo día con chile y limón.

<sup>17</sup> https://goo.su/ad5QSE [05/06/2023]

#### **LECHE DE MIJO**<sup>18</sup>

#### **Ingredientes para cuatro personas:**

250g de mijo lavado

4 cucharaditas de jarabe de maíz o azúcar orgánica

1L agua caliente

Sal al gusto

#### **Procedimiento:**

- 1. Triturar el mijo con una taza de agua a alta velocidad r segundos, bajar a velocidad mínima durante 15 a 20 segundos.
- 2. Agregar otra taza de agua y dejar asentar la mezcla.
- 3. Agregar dos tazas de agua caliente
- 4. Exprimir con un paño limpio la mezcla.
- 5. Repetir los pasos no. 2 y 3 con otras dos tazas y media de agua caliente.
- 6. Agregar sal y azúcar al gusto.

Mantener en refrigeración.

**Nota**: la leche de mijo es suave y crea un entorno alcalino en el cuerpo. Su alto contenido en ácido salicílico reconstituye las uñas y el cabello.

 $\overline{\phantom{a}}$ 

<sup>18</sup> https://www.hazteveg.com/receta/2338/Leche-de-mijo

#### **TÉ LATTE DE MANZANILLA**

#### **Ingredientes:**

2 tazas de leche

- 2 cdas. de té de manzanilla
- 5 clavos de olor (triturados)
- 1 ramita de canela
- 1 pizca de canela molida
- 2 cdtas. de extracto de vainilla

#### **Preparación:**

- 1. En un recipiente colocar la leche con la manzanilla, la ramita de canela y el clavo de olor.
- 2. Poner el recipiente a fuego medio-bajo durante 5 minutos.
- 3. Luego colar la infusión hacia una prensa francesa y agrega la vainilla.
- 4. Mover el émbolo de la prensa para que la bebida se espume.
- 5. Si no tienes prensa francesa, puedes colar el brebaje en una jarra corriente y usar un batidor manual para generar la espuma.

El té latte de manzanilla es una opción ideal para cuando desees tomar una bebida descafeinada que, al mismo tiempo, te relaje o sea calentita para los días de invierno.

#### **Prototipo general de las fichas**

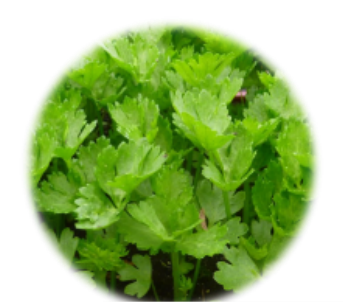

**NOMBRES COMUNES** 

La palabra apio viene del latín apium que también denominaba la misma planta, Apium graveolens L., y a su vez era un derivado de apis "abeja"

TIPO VEGETACIÓN Y CLIMA

La palabra apio viene del latín apium que también denominaba la misma planta, Apium graveolens L., y a su vez era un derivado de apis "abeja"

ÉPOCA DE FLORACIÓN Y FRUCTIFICACIÓN

Además de la información aquí puede ir la imagen de la flor

# **APIO**

## Apium graveolens

**LUGAR DE ORIGEN** 

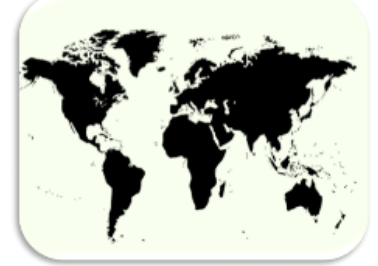

**CONDICIONES DE DESARROLLO** 

Clima: templado, que al aire libre no soporta los fríos:Luminosidad: abundante Suelos: Requiere un suelo profundo, Riego: Este cultivo es<br>exigente en humedad del suelo/

.. 豪豪

Moderado

**RIEGO**  $\iota$ uz

Mo

USO ETNOMÉDICO Y VALIDACIÓN CIENTÍFICA

El apio se utiliza para resolver trastornos digestivos como vómito, <u>empacho, enlechado</u> de niños, <u>cólico</u> estomacal, frío en<br>el estómago, <u>estreñimiento</u> y afecciones hepáticas. Pero se indica con mayor frecuencia en cas estómago.

PRINCIPIO TERAPÉUTICO

Hojas y ramas vía oral

REFERENCIAS: --- ESTAS VAN EN A IR EN LA PARTET DE ATRÁS

#### **7.Postres y panes**

#### **GELATINA DE FRUTOS ROJOS**

#### **Ingredientes:**

Frutos rojos (mora azul, frambuesa, zarzamora, etc.)

Chía

Gelatina de frambuesa

- 1. Poner a hervir agua
- 2. Agregar grenetina de frambuesa para formar la mezcla de la gelatina
- 3. En un recipiente agregar la gelatina para cuajar y enfriar
- 4. El paso anterior se repetirá capa por capa; poner la chía hidratada y los frutos rojos capa por capa para que se vean distribuidos en toda la gelatina (esto variara dependiendo las capas y niveles que unos desee)
- 5. Enfriar toda la noche para servir al día siguiente

#### **PANQUÉ DE NOPAL <sup>19</sup>**

#### **Ingredientes:**

300g de harina

- 200g de azúcar
- 1 taza de aceite de maíz
- 5 huevos medianos
- 2 cucharadas de polvo para hornear
- 1 cucharada de canela
- 1 cucharada de vainilla
- 200 ml de rompope
- 200g de nopal cortado en cubitos
- 50g de arándanos o nueces

#### **Preparación:**

- 1. Es una olla, hervir los 200g de nopal por 15 min
- 2. Por 15 min, colar y reservar
- 3. Precalentar el horno a 180°
- 4. En un recipiente cernir y mezclar la harina, el polvo para hornear la canela.
- 5. En el vaso de la licuadora colocar los huevos, vainilla, aceite, rompope, azúcar y los cubitos de nopal, previamente cocidos y licuar todo hasta que quede homogéneo.
- 6. Verter la mezcla al tazón donde tenemos la mezcla de la harina e integrar los arándanos.
- 7. Vaciar la mezcla en un recipiente enmantequillado y enharinado y hornear por 50 min a 180

<sup>19</sup> https://postresoriginales.com/bizcocho-de-nopal/ [03/06/2023]

#### **PALITOS DE MANZANA, CHABACANO Y NUEZ**

#### **Ingredientes:**

- 2 manzanas peladas y cortadas en cuadritos
- 2 chabacanos cortados en cuadritos
- 10g de Nuez picada (opcional)
- 1 limón
- ½ cucharadita de Canela
- 1 cucharada de azúcar
- 1 cucharada de mantequilla
- 1 cucharada de mermelada de chabacano
- 1 huevo
- Pizca de sal
- 8g de azúcar de vainilla o un chorrito de esencia de vainilla
- 50g de mantequilla derretida
- 4g de levadura en polvo
- 240g de harina
- Azúcar glass para adornar

#### **Preparación:**

#### PARA EL RELLENO:

- 1. Rociar la manzana troceada con el jugo de medio limón para que no se oxide. Espolvorear con el azúcar y la canela.
- 2. Agregar la mantequilla y cocinar a fuego medio.
- 3. Agregar la mermelada y los chabacanos cortados en trocitos hasta que todo quede integrado. Si gusta agregar la nuez picada. Separa la mezcla en un plato.

#### PARA LA MASA:

- 1. En un recipiente hondo vaciar el huevo y agregar la sal, la vainilla, el azúcar y el jugo de medio limón. Mezclar con un batidor.
- 2. Agregar la levadura, la mantequilla y poco a poco colocar la harina mezclando primero con una miserable y después a mano hasta que no se pegue en los dedos.
- 3. Aplanar sobre papel encerado con un rodillo de forma que quede un rectángulo de medio cm de grosor aproximadamente.
- 4. Colocar el relleno y doblar como si fuera una empanada grande, cerrando la orilla con ayuda de un tenedor.
- 5. Cortar segmentos de 2cm de ancho aproximadamente y acomodar las tiras sobre papel para hornear o silicón.
- 6. Meter al horno 180ªC durante 20 min.
- 7. Espolvorear con azúcar glass

#### **MERMELADA DE XOCONOSTLE <sup>20</sup>**

#### **Ingredientes:**

- 6 xoconostles
- 1 piloncillo o azúcar
- 1 barita de Canela
- 500 ml de agua

#### **Procedimiento:**

- 1. Pelar los xoconostles, cortar por la mitad y retirar las semillas del centro
- 2. Posteriormente picar o martajar la pulpa en pequeños trozos y llevar al fuego con el agua y el piloncillo o azúcar durante 30 min
- 3. Una vez el líquido se haya reducido a la mitad agregar la canela y hervir por 5 min más sin dejar de remover para evitar que se queme.

Dejar enfriar y almacenar.

<sup>&</sup>lt;sup>20</sup> <https://ricamermelada.club/especial/xoconostle/> [03/06/2023]

#### **POSTRE DE TRIGO GERMINADO <sup>21</sup>**

#### **Ingredientes:**

- 200g de trigo germinado
- 2 zanahorias grandes ralladas
- 1 piña chica picada
- 2 manzanas peladas y picadas
- 45g de nueces picadas
- 10g de canela en polvo
- 250ml de yogurt natural
- Miel al gusto

#### **Procedimiento:**

 $\overline{a}$ 

Mezclar todos los ingredientes, meter al refrigerador y servir frío.

<sup>&</sup>lt;sup>21</sup> <https://www.elle.com/es/living/buscador-recetas/a794015/postre-con-trigo-germinado/> [03/06/2023]

#### **Prototipo general de las fichas**

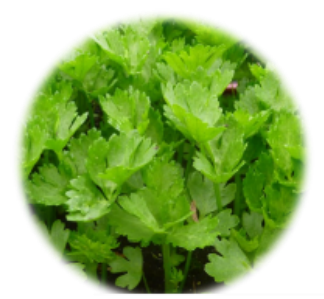

**NOMBRES COMUNES** 

La palabra apio viene del latín apium que también denominaba la misma planta, Apium graveolens L., y a su vez era un derivado de apis "abeja"

TIPO VEGETACIÓN Y CLIMA

La palabra apio viene del latín apium que también<br>denominabala misma planta, *Apium graveolens L.*, y a su vez<br>era un derivado de apis "abeja"

ÉPOCA DE FLORACIÓN Y FRUCTIFICACIÓN

Además de la información aquí puede ir la imagen de la flor

# **APIO**

# Apium graveolens

**LUGAR DE ORIGEN** 

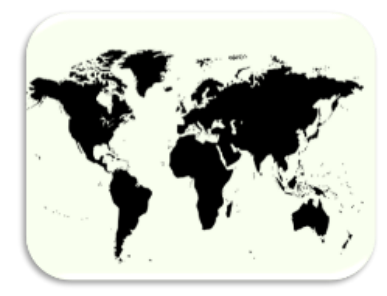

#### **CONDICIONES DE DESARROLLO**

Clima: templado, que al aire libre no soporta los fríos:Luminosidad: abundante Suelos: Requiere un suelo profundo, Riego: Este cultivo es exigente en humedad del suelo/ .. 灓變 Moderado Mo lerado RIEGO  $_{LUZ}$ 

USO ETNOMÉDICO Y VALIDACIÓN CIENTÍFICA

El apio se utiliza para resolver trastornos digestivos como vómito, <u>empacho, enlechado</u> de niños, <u>cólico</u> estomacal, frío en<br>el estómago, <u>estreñimiento</u> y afecciones hepáticas. Pero se indica con mayor frecuencia en cas estómago.

PRINCIPIO TERAPÉUTICO

Hojas y ramas vía oral

REFERENCIAS:---ESTAS VAN EN A IR EN LA PARTET DE ATRÁS

#### **Referencias:**

- ❖ Aguilar A. (2021). "7 plantas medicinales que más se utilizan en la cocina mexicana" en: Gastrolab*.*  Disponible en[: https://www.gastrolabweb.com/saludable/2021/5/31/plantas-medicinales-que-mas](https://www.gastrolabweb.com/saludable/2021/5/31/plantas-medicinales-que-mas-se-utilizan-en-la-cocina-mexicana-10796.html)[se-utilizan-en-la-cocina-mexicana-10796.html](https://www.gastrolabweb.com/saludable/2021/5/31/plantas-medicinales-que-mas-se-utilizan-en-la-cocina-mexicana-10796.html)
- ❖ Berdonces J. (1995) "Principios activos y preparaciones farmacéuticas de las plantas medicinales" en *Natura Medicatrix, No. 37-38*. Invierno 1994-1995. pp. 42-48. Disponible en: <https://drive.google.com/file/d/1cHUXUpmsAb8taRmIx0XeD4Lxwko1DfFD/view?usp=sharing>
- ❖ CONANP (2018) "México Megadiverso" en: *Gobierno de México.* Disponible en: <https://www.gob.mx/conanp/articulos/mexico-megadiverso-173682>
- ❖ Covarrubias A, Guevara U. (2009). "Evaluación del consumo de medicina herbal en el enfermo con dolor: Un estudio piloto". En: Revista Mexicana de Anestesiología. Vol. 32. No. 3. Pp: 156-162. Disponible en[: Evaluación del consumo de medicina herbal en el enfermo con dolor: Un estudio](https://www.medigraphic.com/pdfs/rma/cma-2009/cma093c.pdf)  [piloto \(medigraphic.com\)](https://www.medigraphic.com/pdfs/rma/cma-2009/cma093c.pdf)
- ❖ Dirección de investigación (2017). "Generalidades y aspectos éticos" en: *Gobierno de México.*  Disponible en:

<https://www.incmnsz.mx/opencms/contenido/investigacion/comiteEtica/medicinaTradicional.html>

- ❖ Equipo Editorial (2021). "Multiculturalidad en México" en: *Lifeder.* Disponible en: <https://www.lifeder.com/multiculturalidad-mexico/>
- ❖ Fernández E., (2016) "Cómo llegó la gastronomía mexicana a ser patrimonio de la humanidad" en *Forbes México*. disponible en: [https://www.forbes.com.mx/forbes-life/gastronomia-mexicana](https://www.forbes.com.mx/forbes-life/gastronomia-mexicana-patrimonio-de-la-humanidad/)[patrimonio-de-la-humanidad/](https://www.forbes.com.mx/forbes-life/gastronomia-mexicana-patrimonio-de-la-humanidad/)
- ❖ INCMN. (2017) Generalidades y aspectos éticos de la medicina tradicional Gobierno de México. Disponible

en: <http://www.innsz.mx/opencms/contenido/investigacion/comiteEtica/medicinaTradicional.html>

- ❖ Mejía L., Rodríguez M., Mejía S., (2014). "La gastronomía como símbolo de cultura" en *Culinaria.* Número 7. pp. 50–64. Disponible en: Microsoft Word - [La gastronomia como simbolo en la cultura](http://web.uaemex.mx/Culinaria/PDF%20finales%207/La_gastronomia_simbolo_cultura.pdf)  [OK.docx \(uaemex.mx\)](http://web.uaemex.mx/Culinaria/PDF%20finales%207/La_gastronomia_simbolo_cultura.pdf)
- ❖ Organización Mundial de la Salud (2013). Estrategia de la OMS sobre la medicina tradicional. Disponible en[: https://apps.who.int/iris/bitstream/handle/10665/95008/9789243506098\\_spa.pdf](https://apps.who.int/iris/bitstream/handle/10665/95008/9789243506098_spa.pdf)
- ❖ Organización Panamericana de la Salud (2019). "Situación de las plantas medicinales en Perú" en: Grupo técnico de expertos en plantas medicinales OPS/OMS Lima-Perú 2019. Disponible en: [OPSPER19001\\_spa.pdf \(paho.org\)](https://iris.paho.org/bitstream/handle/10665.2/50479/OPSPER19001_spa.pdf?sequence=1&isAllowed=y)
- ❖ Palomo P., Revuelta E., (2012). "Fitoterapia básica y podológica" en *Revista Internacional de Ciencias Podológicas.* Vol. 6. Número 1. pp. 39-50. Disponible en: <https://drive.google.com/file/d/1MzYdDQzyU2-gISUEHnvibl5RzRgT2HnE/view?usp=sharing>
- ❖ Patrimonio Cultural Y Turismo., Cuaderno 10 (2005) "Pueblo de maíz. La cocina ancestral de México". en: El expediente ante la UNESCO. Disponible en[: cuaderno10.pdf \(cultura.gob.mx\)](https://www.cultura.gob.mx/turismocultural/publi/Cuadernos_19_num/cuaderno10.pdf)
- ❖ Sánchez, D (2017) "El uso gastronómico y medicinal de las plantas nativas del centro cultural uni-shu de la comuna chiguilpe de santo domingo de los Tsáchilas" en *Mikarinim,* Vol. 3, No. 2. pp 123-132. Disponible en: https://drive.google.com/file/d/1WsI0f7ur5y7DQ- mbw3E[jGUVMgph87J/view?usp=sharing](https://drive.google.com/file/d/1WsI0f7ur5y7DQ-_mbw3E-jGUVMgph87J/view?usp=sharing)
- ❖ Sanchez O, Linares P, Sanchez A, Cano A. (2021) "Consideraciones bioéticas para la investigación científica de plantas medicinales contra el cáncer en México" En: *Revista Latinoamericana de Bioética,*  vol. 21, núm. 1, pp. 45-60. *doi:https://doi.org/10.18359/rlbi.5010*
- ❖ Torres, G., Madrid de Zito Fontán, L., & Santoni , E. (2004). El alimento, la cocina étnica, la gastronomía nacional. Elemento patrimonial y un referente de la identidad cultural. Scripta Ethnologica, núm. 26, 2004, pp. 55-66. Disponible en[: 14802603.pdf \(conicet.gov.ar\)](https://ri.conicet.gov.ar/bitstream/handle/11336/98744/CONICET_Digital_Nro.66c6dd3b-506e-432f-8460-fa3062b73177_C.pdf?sequence=6&isAllowed=y)
- ❖ Tapia U. (1994) "*Cura por las plantas medicinales*", Edit. Mexicanos Unidos. Edición 2, México.
- ❖ Tomás E, Farriols A, Cantarell C, Juárez JC (2006). "Interacciones entre plantas medicinales y fármacos inmunodepresores". En: Medicina Clínica. Vol. 27. Pp: 177-184. Disponible en: <https://drive.google.com/file/d/1rZYiDBEaHPn2FljiRGTm54Ek-XNnBvuO/view?usp=sharing>
- ❖ UNESCO (2010) "La cocina tradicional mexicana: Una cultura comunitaria, ancestral y viva y el paradigma de Michoacán". Disponible en: [https://ich.unesco.org/es/RL/la-cocina-tradicional](https://ich.unesco.org/es/RL/la-cocina-tradicional-mexicana-una-cultura-comunitaria-ancestral-y-viva-y-el-paradigma-de-michoacn-00400)[mexicana-una-cultura-comunitaria-ancestral-y-viva-y-el-paradigma-de-michoacn-00400](https://ich.unesco.org/es/RL/la-cocina-tradicional-mexicana-una-cultura-comunitaria-ancestral-y-viva-y-el-paradigma-de-michoacn-00400)